# *Joe Celko S Complete Guide To Nosql*

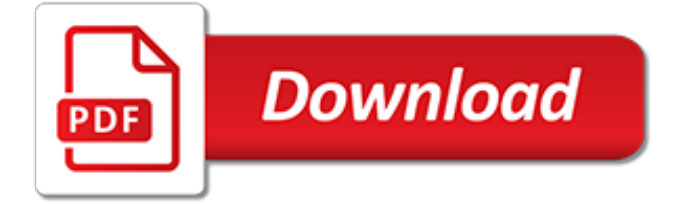

## **Joe Celko S Complete Guide**

Browse journals and books beginning with the letter J at ScienceDirect.com, Elsevier's leading platform of peer-reviewed scholarly literature

## **Browse journals and books beginning with the letter J ...**

Craig is president & principal consultant of Mullins Consulting, Inc.and the publisher/editor of The Database Site.He has over three decades of experience in all facets of database systems development including creating and teaching database classes, systems analysis and design, data analysis, database and system administration, performance management, and data modeling.

### **Mullins Consulting, Inc. (Craig S. Mullins)**

You may have seen isolation levels in the documentation for your database, felt mildly uneasy, and went on with life. Few day-to-day examples of using transactions really mention isolation. Most use the database's default isolation level and hope for the best. It's a fundamental topic to ...

#### **Practical Guide to SQL Transaction Isolation - begriffs.com**

Tables. Use a collective name or, less ideally, a plural form. For example (in order of preference) staff and employees. Do not prefix with tbl or any other such descriptive prefix or Hungarian notation.; Never give a table the same name as one of its columns and vice versa.

#### **SQL style guide by Simon Holywell**

Eine Schlüssel-Werte-Datenbank (auch Key Value Database oder Key Value Store) dient zur elektronischen Datenverwaltung in Computersystemen und basiert auf dem Schlüssel-Werte-Datenmodell um assoziative Datenfelder zu speichern.. Die zugehörige Software ist das Schlüssel-Werte-Datenbankmanagementsystem.Schlüssel-Werte-Datenbanken werden den NoSQL-Datenbanken zugeordnet, was impliziert ...

#### **Schlüssel-Werte-Datenbank – Wikipedia**

InformationWeek.com: News analysis and commentary on information technology trends, including cloud computing, DevOps, data analytics, IT leadership, cybersecurity, and IT infrastructure.

#### **InformationWeek, serving the information needs of the ...**

All these simple look-up tables need is a column for the <attribute>\_<property> as the key and the description or name or both.If you don't get the difference between a name and a description, consider the name "Joe Celko" and "Creepy looking white guy" which is a description.

#### **Look-up Tables in SQL - Simple Talk**

Here I will hopefully clarify my position. That NULL = NULL evaluate to FALSE is wrong. Hacker and Mister correctly answered NULL.Here is why. Dewayne Christensen wrote to me, in a comment to Scott Ivey:. Since it's December, let's use a seasonal example.

#### **Why does NULL = NULL evaluate to false in SQL server ...**

The topics to watch in software architecture. Microservices, serverless, AI, ML, and Kubernetes are among the most notable topics in our analysis of proposals from the O'Reilly Software Architecture Conference.

## **Ideas - O'Reilly Media**

"The solutions and answers provided on Experts Exchange have been extremely helpful to me over the last few years. I wear a lot of hats - Developer, Database Administrator, Help Desk, etc., so I know a lot of things but not a lot about one thing.

## **How do you create Constants for SQL Queries to reference?**

Hope this article will help you to take a quick practice whenever you are going to attend any interview and not have much time to go into the deep of each query, but if you have good time to prepare then I suggest you to read and solve SQL queries from Joe Celko's SQL Puzzles and

Answers, Second edition, one of the best book for SQL query lovers and enthusiastic.

## **10 Frequently asked SQL Query Interview Questions | Java67**

Rolling up data from multiple rows into a single row may be necessary for concatenating data, reporting, exchanging data between systems and more. This can be accomplished by: Check out the example below to walk through the code samples and final solution to roll-up multiple rows into a single row ...

## **Rolling up multiple rows into a single row and column for ...**

modifier - modifier le code - modifier Wikidata SQL (sigle de Structured Query Language , en français langage de requête structurée) est un langage informatique normalisé servant à exploiter des bases de données relationnelles . La partie langage de manipulation des données de SQL permet de rechercher, d'ajouter, de modifier ou de supprimer des données dans les bases de données ...

# **Structured Query Language — Wikipédia**

Clarity: if the value I'm trying to store really is a boolean, then when I'm glancing at my model, it's clear that that's what the column is. Sure, if it's a char(1) that's a good indication, but not a surefire one.

# **Ask TOM "Boolean Datatype"**

Comparison of different SQL implementations. The goal of this page was to gather information relevant for people who are porting SQL from one product to another and/or are interested in possibilities and limits of 'cross-product' SQL.

## **Comparison of different SQL implementations - Arvin**

2.3. Common Data Modeling Notations. Figure 4 presents a summary of the syntax of four common data modeling notations: Information Engineering (IE), Barker, IDEF1X, and the Unified Modeling Language (UML).This diagram isn't meant to be comprehensive, instead its goal is to provide a basic overview. Furthermore, for the sake of brevity I wasn't able to depict the highly-detailed approach to ...

# **Data Modeling 101 - Agile Data Home Page**

SQL Server's functions are a valuable addition to TSQL when used wisely. Jeremiah provides a complete and comprehensive guide to scalar functions and table-valued functions, and shows how and where they are best used. A function, in any programming environment, lets you encapsulate reusable logic ...

## **SQL Server Functions: The Basics - Simple Talk**

Overview of the Methods. As I've already hinted there are quite a few methods to unpack a list into table. Here I will just give a quick overview of the methods, before I move on to the general considerations.

[philippine marine mollusks bivalvia volume 4](https://jadermarasca.com.br/philippine_marine_mollusks_bivalvia_volume_4.pdf), [laquola france est foutueraquo ebais et documents](https://jadermarasca.com.br/laquola_france_est_foutueraquo_ebais_et_documents.pdf), [grill it indoors](https://jadermarasca.com.br/grill_it_indoors_easy_recipes_for_fast_heathy_electric_grilling.pdf) [easy recipes for fast heathy electric grilling,](https://jadermarasca.com.br/grill_it_indoors_easy_recipes_for_fast_heathy_electric_grilling.pdf) [the history of jamaica or general survey of the antient](https://jadermarasca.com.br/the_history_of_jamaica_or_general_survey_of_the_antient.pdf), [libro di scienze](https://jadermarasca.com.br/libro_di_scienze_naturali_zanichelli.pdf) [naturali zanichelli](https://jadermarasca.com.br/libro_di_scienze_naturali_zanichelli.pdf), [alvar aalto designs,](https://jadermarasca.com.br/alvar_aalto_designs.pdf) [cross platform mobile games](https://jadermarasca.com.br/cross_platform_mobile_games.pdf), [a abusive relationship,](https://jadermarasca.com.br/a_abusive_relationship.pdf) [bauern polka op 276](https://jadermarasca.com.br/bauern_polka_op_276_keyboard_conductor_score_qty_2_a6515.pdf) [keyboard conductor score qty 2 a6515](https://jadermarasca.com.br/bauern_polka_op_276_keyboard_conductor_score_qty_2_a6515.pdf), [libri sui supereroi,](https://jadermarasca.com.br/libri_sui_supereroi.pdf) [knopf mapguide prague knopf mapguides](https://jadermarasca.com.br/knopf_mapguide_prague_knopf_mapguides.pdf), [access to](https://jadermarasca.com.br/access_to_justice_for_disadvantaged_communities.pdf) [justice for disadvantaged communities,](https://jadermarasca.com.br/access_to_justice_for_disadvantaged_communities.pdf) [ricetta torta salata alle olive,](https://jadermarasca.com.br/ricetta_torta_salata_alle_olive.pdf) [practical model based testing,](https://jadermarasca.com.br/practical_model_based_testing.pdf) [physics of](https://jadermarasca.com.br/physics_of_biomaterials_fluctuations_selfassembly_and_evolution_nato_science_series.pdf) [biomaterials fluctuations selfassembly and evolution nato science series,](https://jadermarasca.com.br/physics_of_biomaterials_fluctuations_selfassembly_and_evolution_nato_science_series.pdf) [service manual for heidelberg](https://jadermarasca.com.br/service_manual_for_heidelberg_printmaster_gto.pdf) [printmaster gto](https://jadermarasca.com.br/service_manual_for_heidelberg_printmaster_gto.pdf), [an introduction to language fromkin,](https://jadermarasca.com.br/an_introduction_to_language_fromkin.pdf) [escape from alcohol,](https://jadermarasca.com.br/escape_from_alcohol.pdf) [icons of evolution by jonathan wells](https://jadermarasca.com.br/icons_of_evolution_by_jonathan_wells.pdf), [db2 developer s guide a solutions oriented approach to learning](https://jadermarasca.com.br/db2_developer_s_guide_a_solutions_oriented_approach_to_learning.pdf), [love is a two way street](https://jadermarasca.com.br/love_is_a_two_way_street.pdf), [transformers game](https://jadermarasca.com.br/transformers_game_walkthrough_pc.pdf) [walkthrough pc,](https://jadermarasca.com.br/transformers_game_walkthrough_pc.pdf) [deutsche wirtschaftsarchive by klara van eyll](https://jadermarasca.com.br/deutsche_wirtschaftsarchive_by_klara_van_eyll.pdf), [manual taller seat ibiza 6l,](https://jadermarasca.com.br/manual_taller_seat_ibiza_6l.pdf) [explication de lepicirctre](https://jadermarasca.com.br/explication_de_lepicirctre_aux_epheacutesiens.pdf) [aux epheacutesiens](https://jadermarasca.com.br/explication_de_lepicirctre_aux_epheacutesiens.pdf), [investir et gerer le risque](https://jadermarasca.com.br/investir_et_gerer_le_risque.pdf), [torta con pasta sfoglia bimby](https://jadermarasca.com.br/torta_con_pasta_sfoglia_bimby.pdf), [way of success quotes](https://jadermarasca.com.br/way_of_success_quotes.pdf), [fuzzy](https://jadermarasca.com.br/fuzzy_thinking_the_new_science_of_fuzzy.pdf) [thinking the new science of fuzzy,](https://jadermarasca.com.br/fuzzy_thinking_the_new_science_of_fuzzy.pdf) [duck duck moose,](https://jadermarasca.com.br/duck_duck_moose.pdf) [marvel family comics](https://jadermarasca.com.br/marvel_family_comics.pdf)